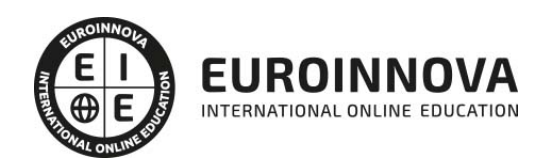

# Máster en Secretariado Internacional de Alta Dirección + Titulación Universitaria

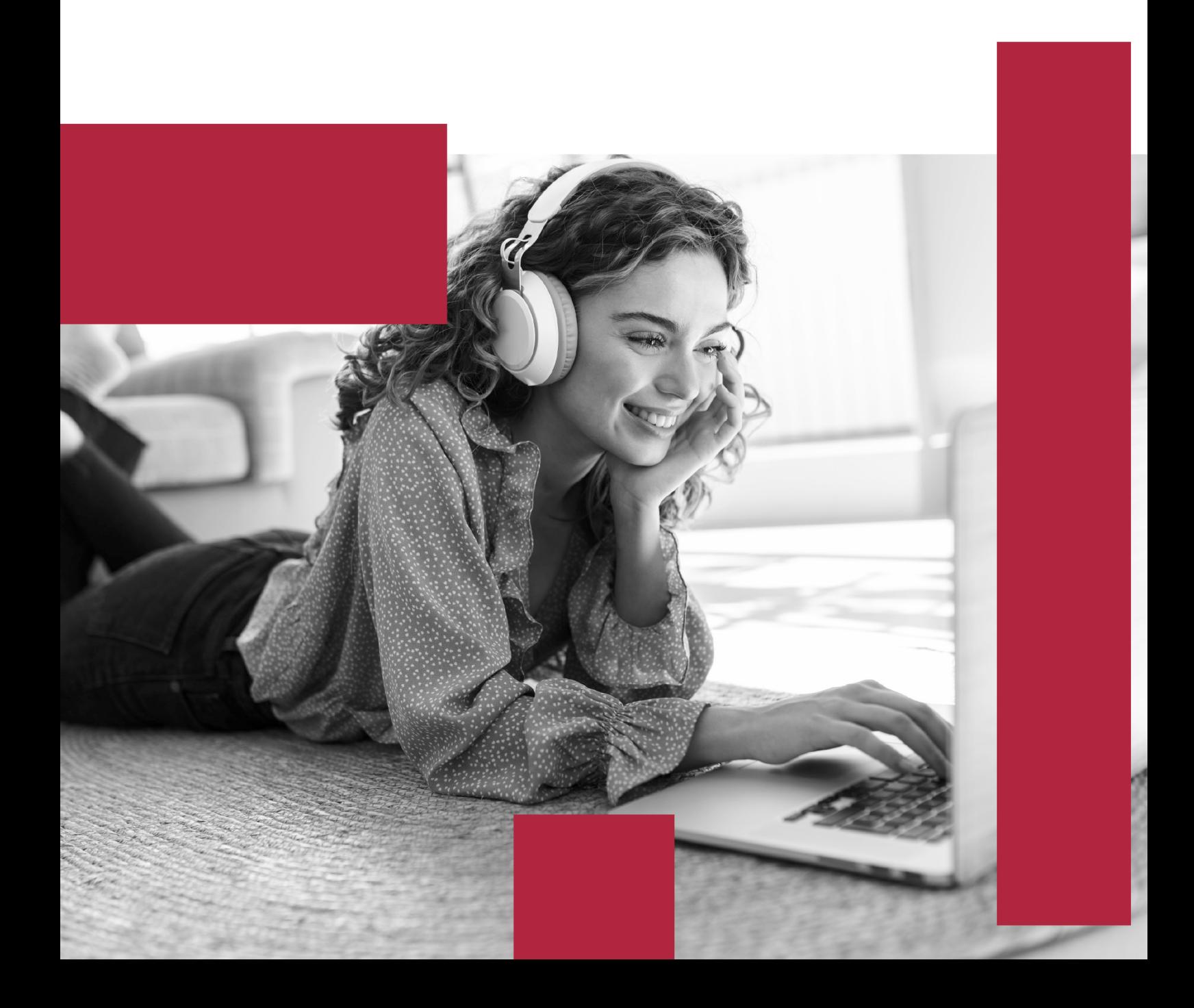

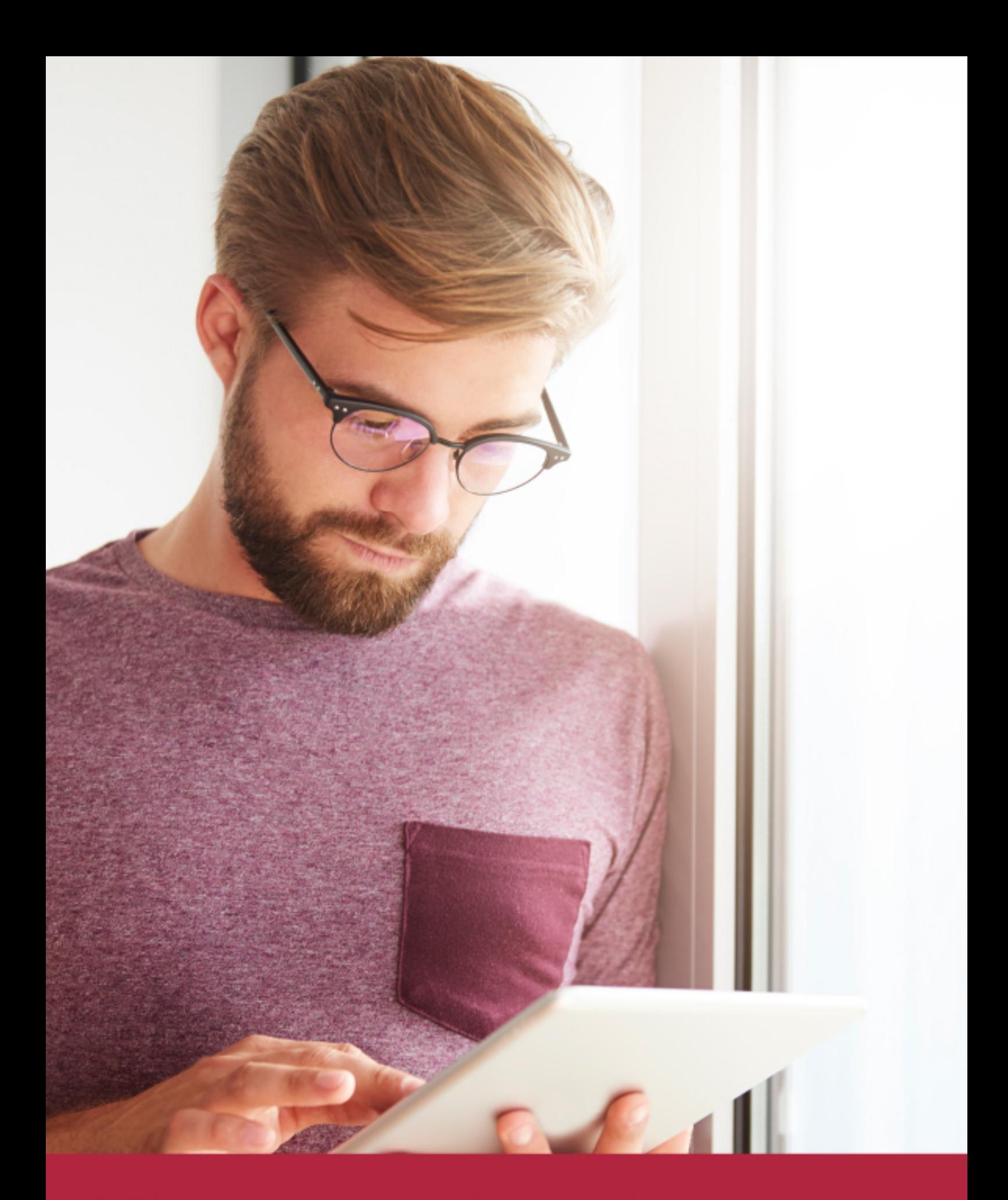

Elige aprender en la escuela líder en formación online

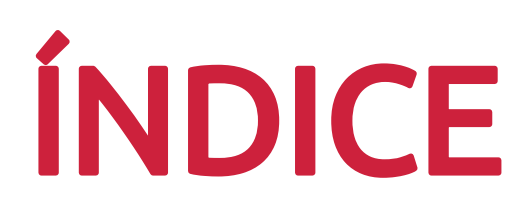

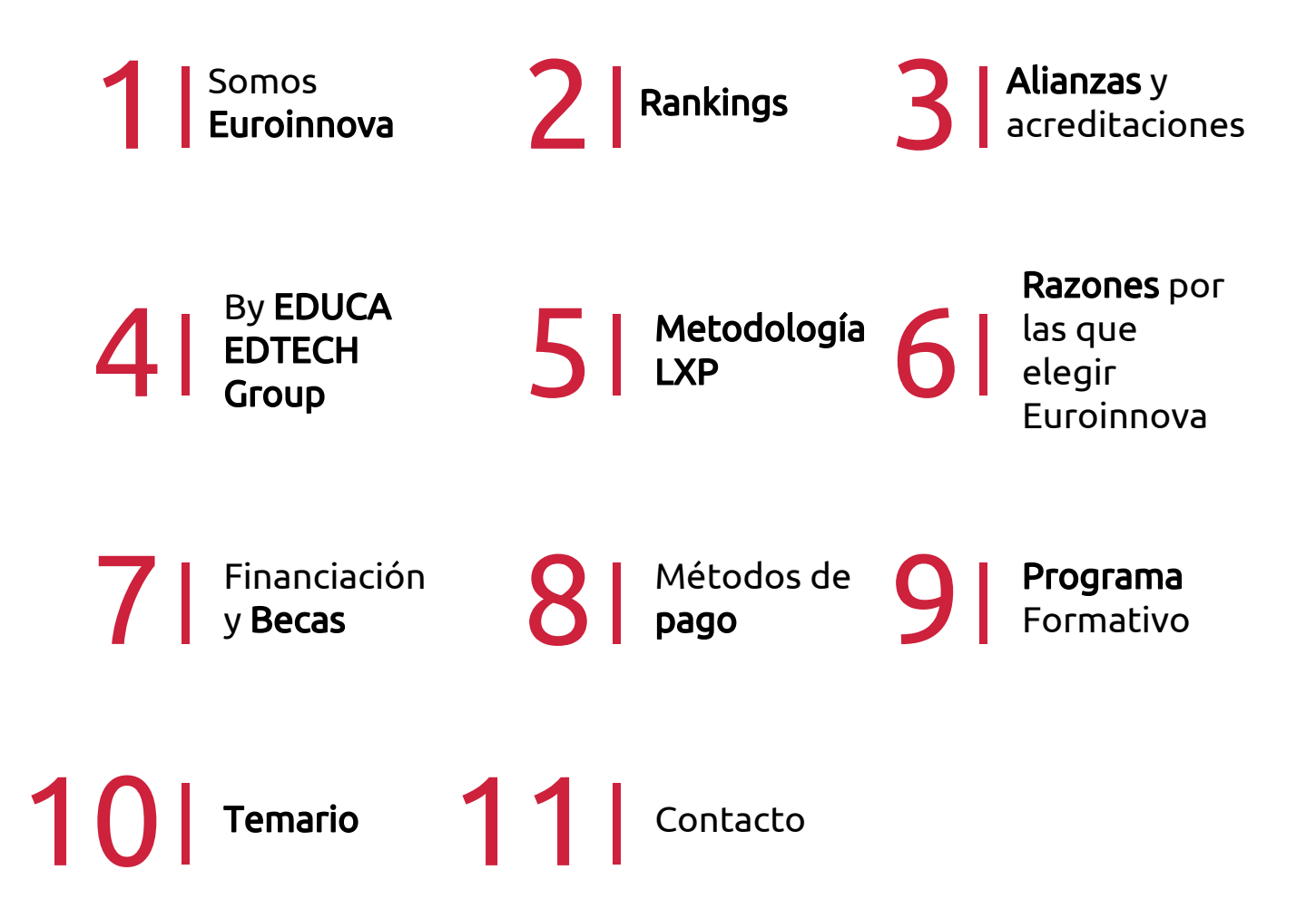

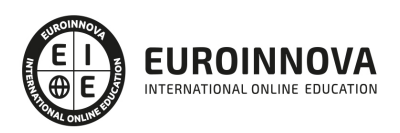

# SOMOS EUROINNOVA

Euroinnova International Online Education inicia su actividad hace más de 20 años. Con la premisa de revolucionar el sector de la educación online, esta escuela de formación crece con el objetivo de dar la oportunidad a sus estudiandes de experimentar un crecimiento personal y profesional con formación eminetemente práctica.

Nuestra visión es ser una institución educativa online reconocida en territorio nacional e internacional por ofrecer una educación competente y acorde con la realidad profesional en busca del reciclaje profesional. Abogamos por el aprendizaje significativo para la vida real como pilar de nuestra metodología, estrategia que pretende que los nuevos conocimientos se incorporen de forma sustantiva en la estructura cognitiva de los estudiantes.

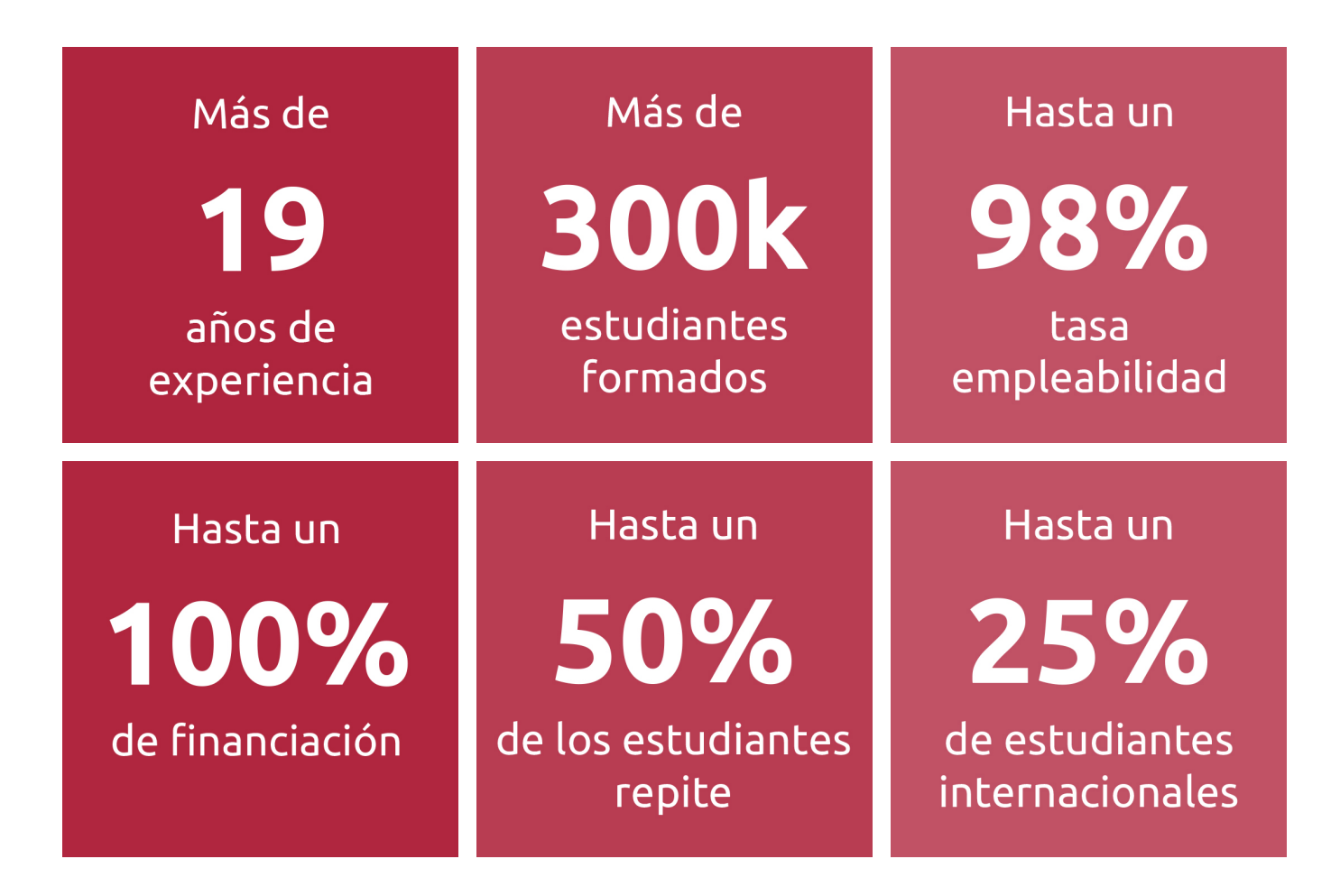

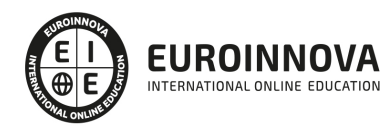

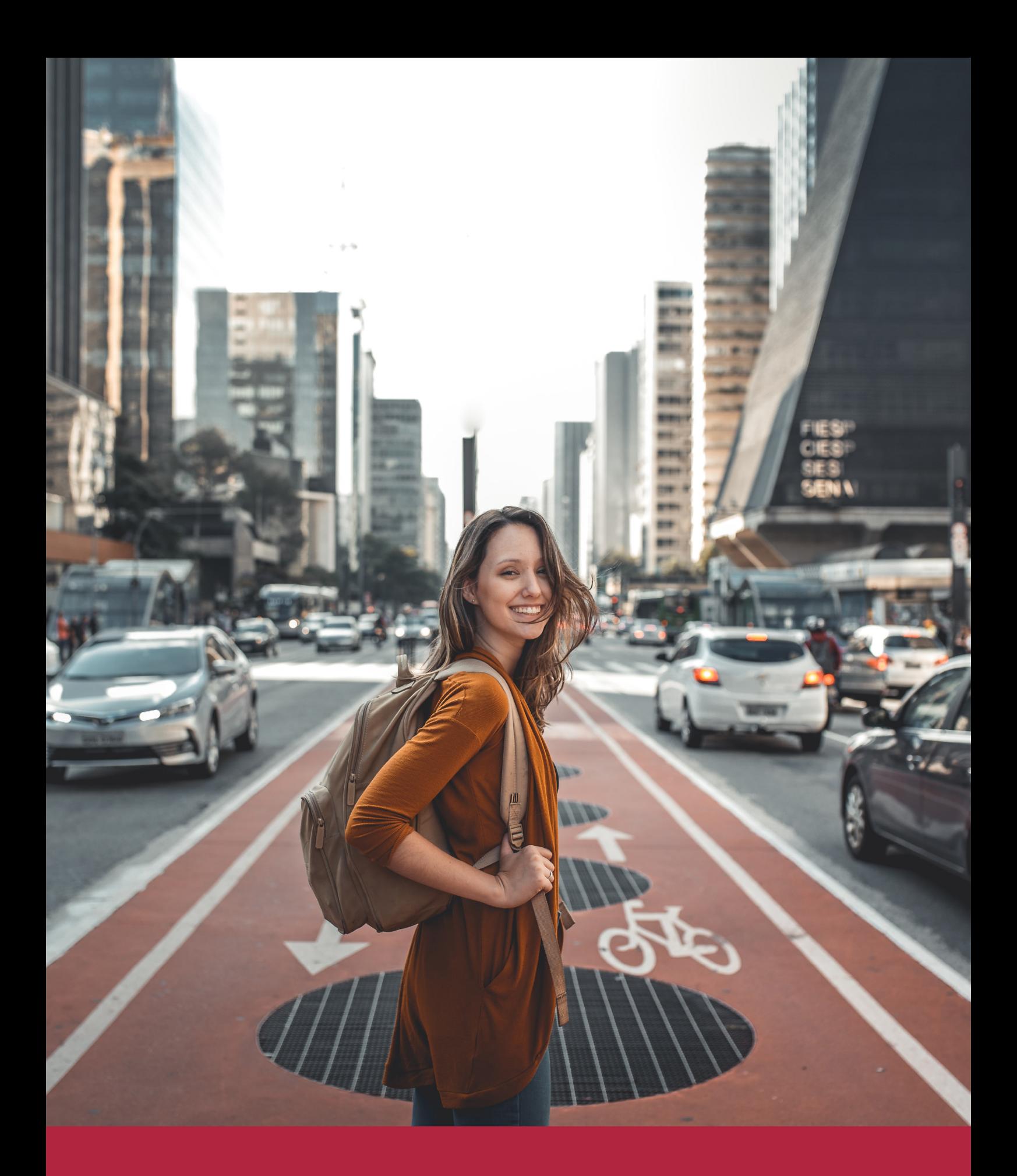

Desde donde quieras y como quieras, Elige Euroinnova

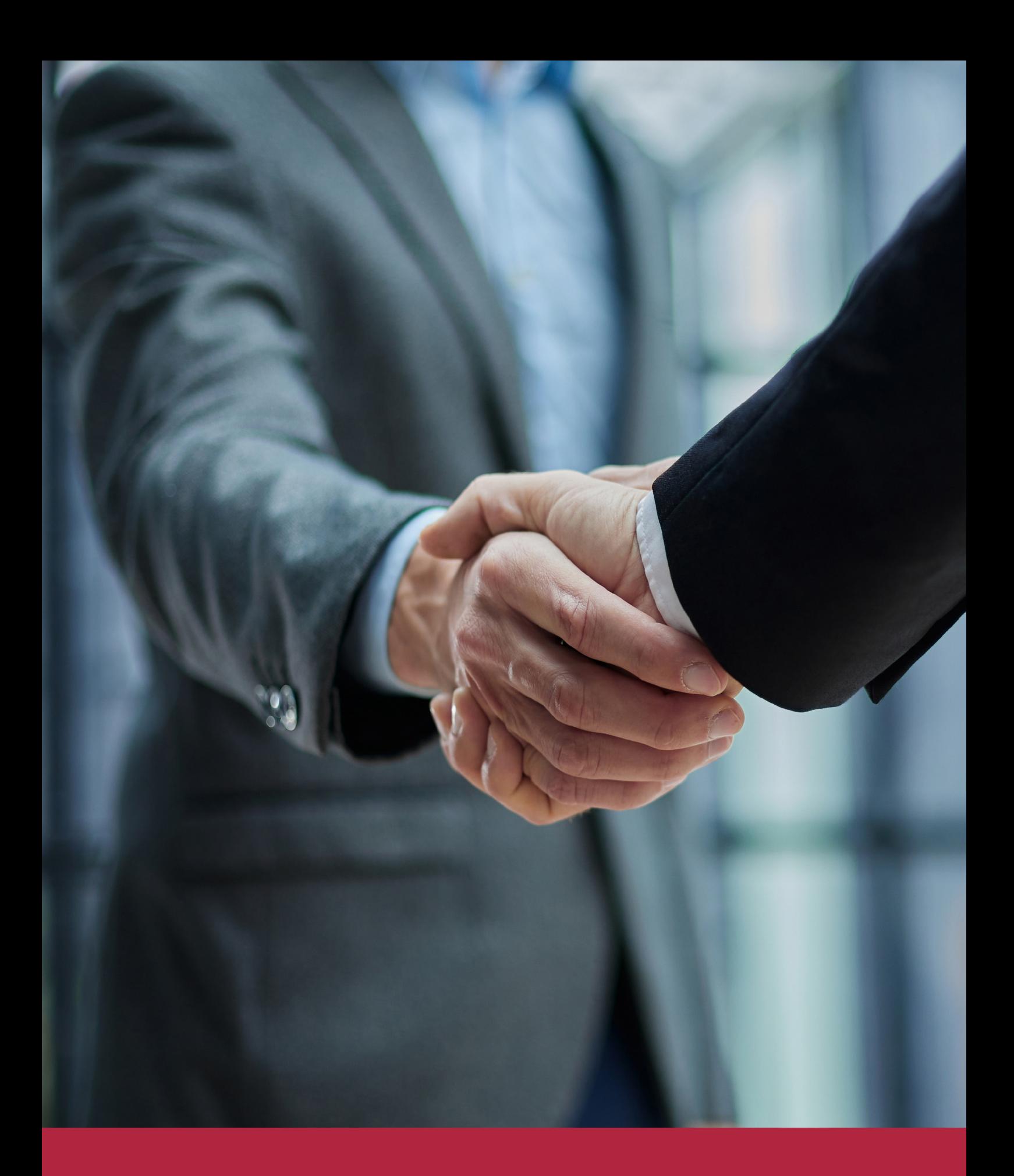

QS, sello de excelencia académica Euroinnova: 5 estrellas en educación online

## RANKINGS DE EUROINNOVA

Euroinnova International Online Education ha conseguido el reconocimiento de diferentes rankings a nivel nacional e internacional, gracias por su apuesta de democratizar la educación y apostar por la innovación educativa para lograr la excelencia.

Para la elaboración de estos rankings, se emplean indicadores como la reputación online y offline, la calidad de la institución, la responsabilidad social, la innovación educativa o el perfil de los profesionales.

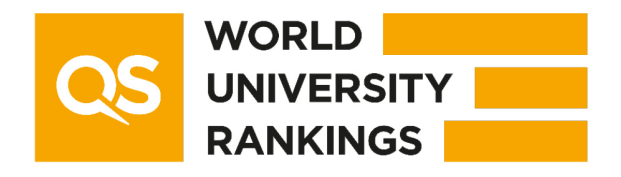

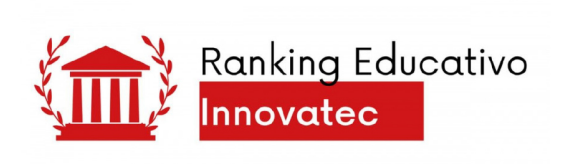

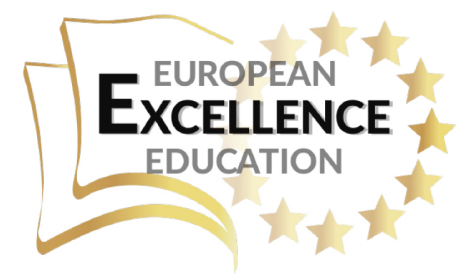

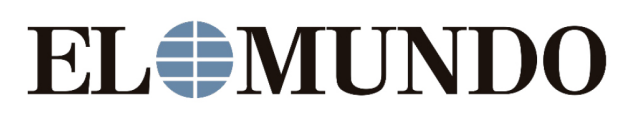

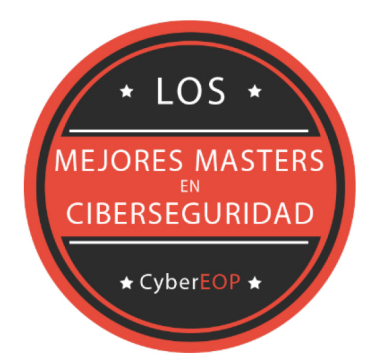

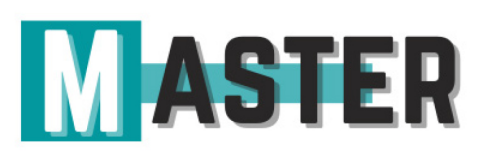

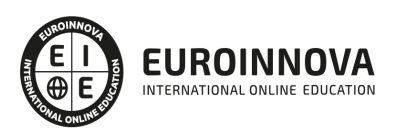

## ALIANZAS Y ACREDITACIONES

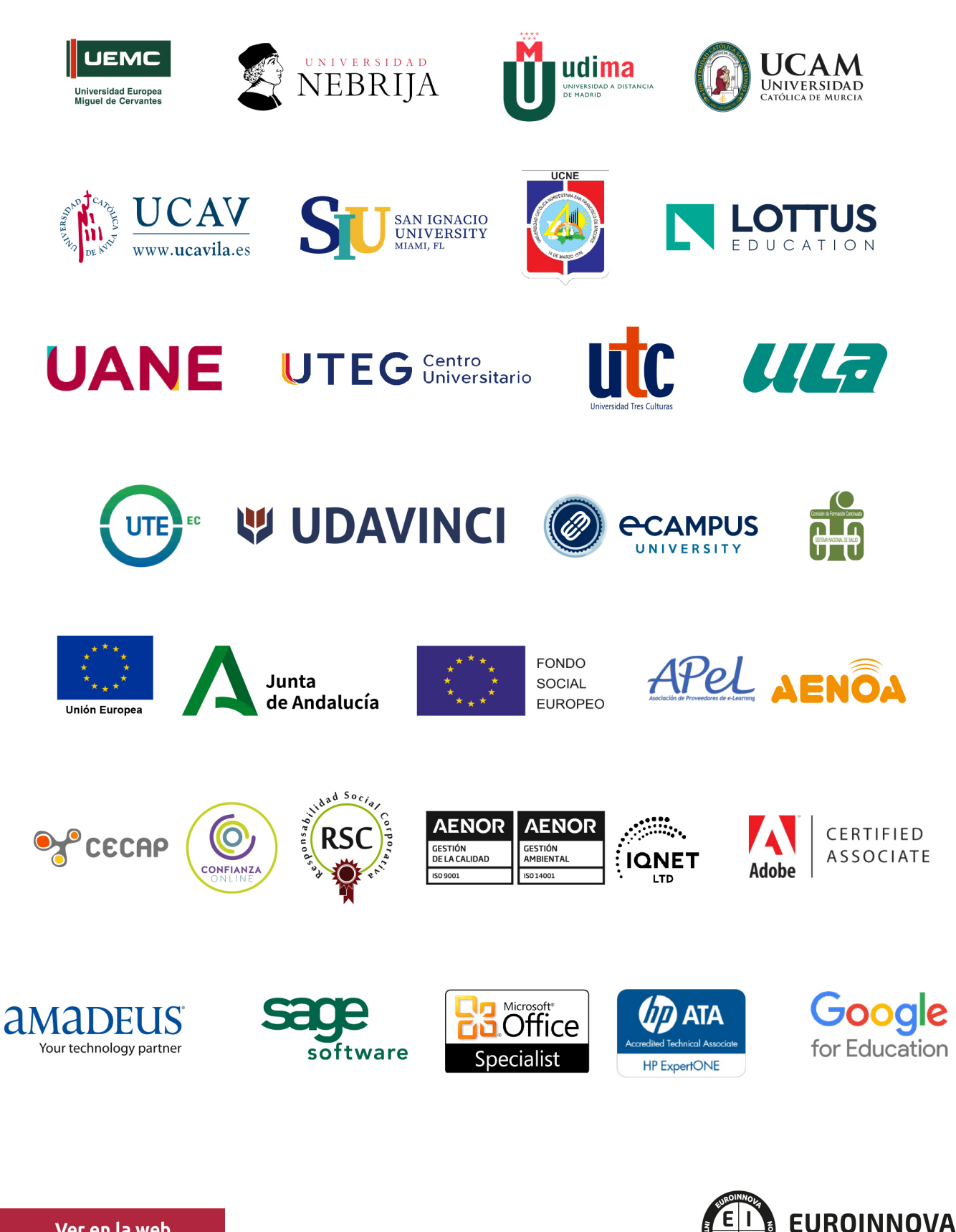

INTERNATIONAL ONLINE EDUCATION

## BY EDUCA EDTECH

Euroinnova es una marca avalada por EDUCA EDTECH Group , que está compuesto por un conjunto de experimentadas y reconocidas instituciones educativas de formación online. Todas las entidades que lo forman comparten la misión de democratizar el acceso a la educación y apuestan por la transferencia de conocimiento, por el desarrollo tecnológico y por la investigación

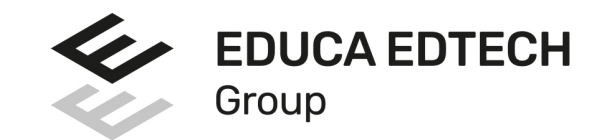

## **ONLINE EDUCATION**

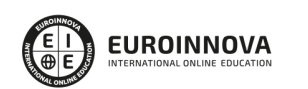

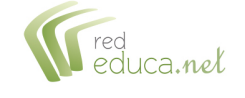

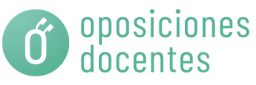

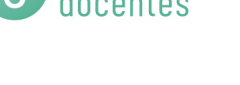

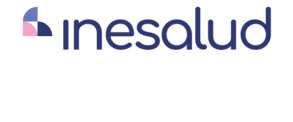

**Inesem** 

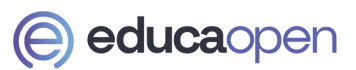

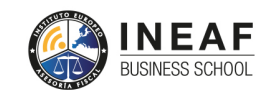

```
EDU
SPORT
```
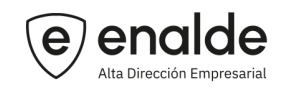

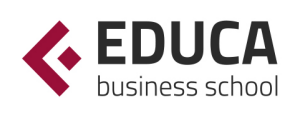

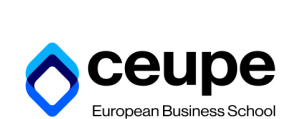

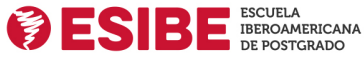

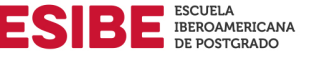

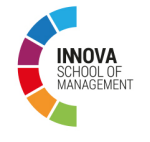

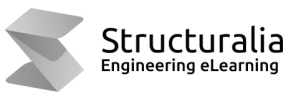

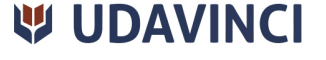

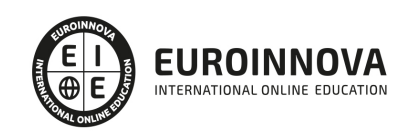

# **METODOLOGÍA LXP**

La metodología **EDUCA LXP** permite una experiencia mejorada de aprendizaje integrando la Al en los procesos de e-learning, a través de modelos predictivos altamente personalizados, derivados del estudio de necesidades detectadas en la interacción del alumnado con sus entornos virtuales.

EDUCA LXP es fruto de la Transferencia de Resultados de Investigación de varios proyectos multidisciplinares de I+D+i, con participación de distintas Universidades Internacionales que apuestan por la transferencia de conocimientos, desarrollo tecnológico e investigación.

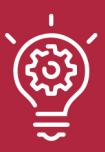

## 1. Flexibilidad

Aprendizaje 100% online y flexible, que permite al alumnado estudiar donde, cuando y como quiera.

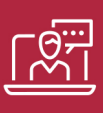

## 2. Accesibilidad

Cercanía y comprensión. Democratizando el acceso a la educación trabajando para que todas las personas tengan la oportunidad de seguir formándose.

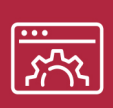

## 3. Personalización

Itinerarios formativos individualizados y adaptados a las necesidades de cada estudiante.

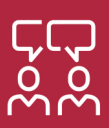

## 4. Acompañamiento / Seguimiento docente

Orientación académica por parte de un equipo docente especialista en su área de conocimiento, que aboga por la calidad educativa adaptando los procesos a las necesidades del mercado laboral.

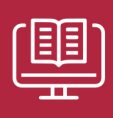

## 5. Innovación

Desarrollos tecnológicos en permanente evolución impulsados por la AI mediante Learning Experience Platform.

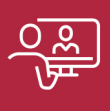

## 6. Excelencia educativa

Enfoque didáctico orientado al trabajo por competencias, que favorece un aprendizaje práctico y significativo, garantizando el desarrollo profesional.

# Programas **PROPIOS UNIVERSITARIOS OFICIALES**

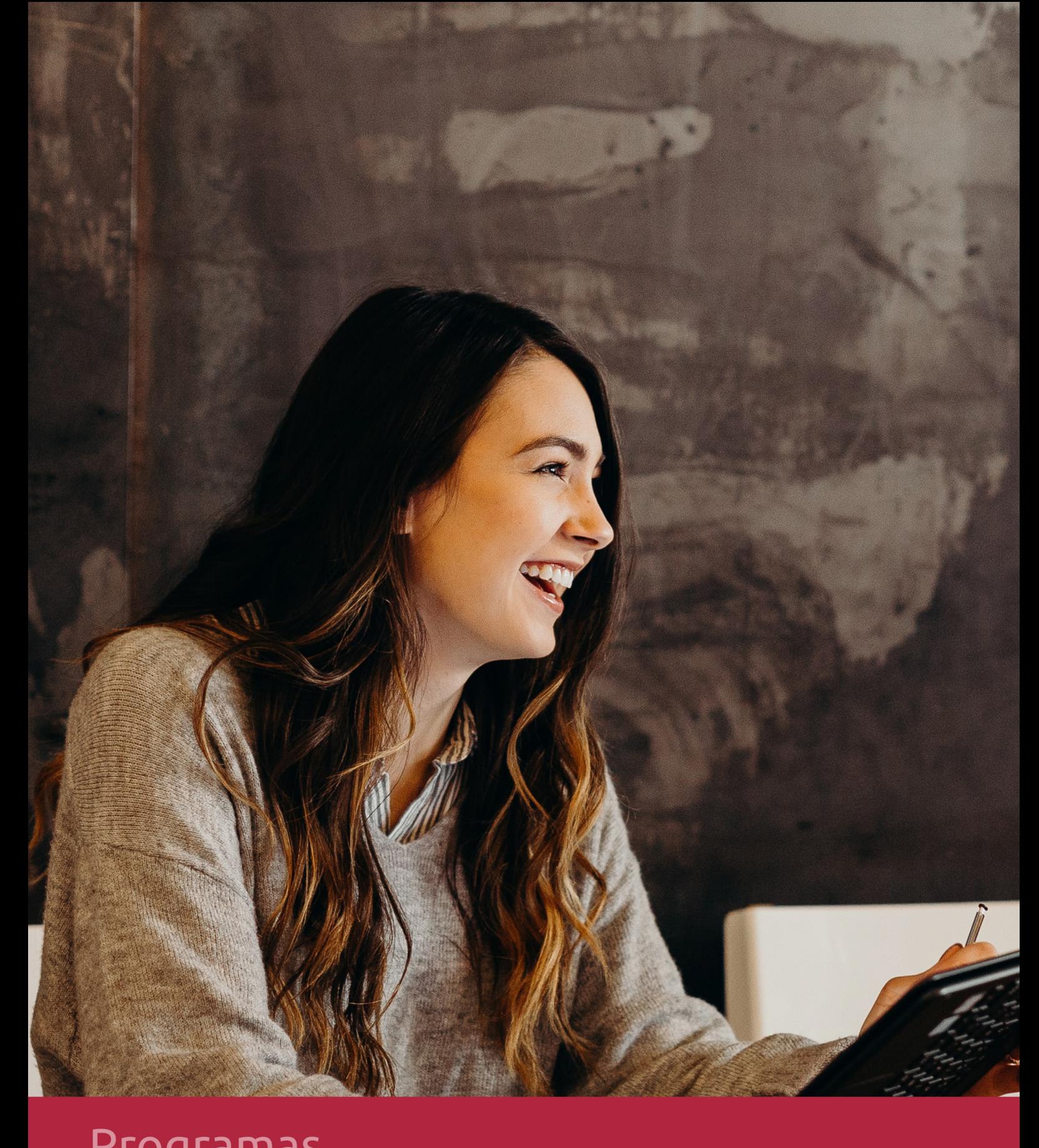

## RAZONES POR LAS QUE ELEGIR EUROINNOVA

# 1. Nuestra Experiencia

- √ Más de 18 años de experiencia.
- √ Más de 300.000 alumnos ya se han formado en nuestras aulas virtuales
- $\checkmark$  Alumnos de los 5 continentes.
- $\checkmark$  25% de alumnos internacionales.
- $\checkmark$  97% de satisfacción
- $\checkmark$  100% lo recomiendan.
- $\checkmark$  Más de la mitad ha vuelto a estudiar en Euroinnova.

# 2. Nuestro Equipo

En la actualidad, Euroinnova cuenta con un equipo humano formado por más 400 profesionales. Nuestro personal se encuentra sólidamente enmarcado en una estructura que facilita la mayor calidad en la atención al alumnado.

# 3. Nuestra Metodología

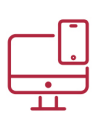

## **100% ONLINE**

Estudia cuando y desde donde quieras. Accede al campus virtual desde cualquier dispositivo.

**EQUIPO DOCENTE** 

Euroinnova cuenta con un equipo de

experiencia de alta calidad educativa.

profesionales que harán de tu estudio una

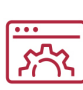

## **APRENDIZAJE**

Pretendemos que los nuevos conocimientos se incorporen de forma sustantiva en la estructura cognitiva

## NO ESTARÁS SOLO

Acompañamiento por parte del equipo de tutorización durante toda tu experiencia como estudiante

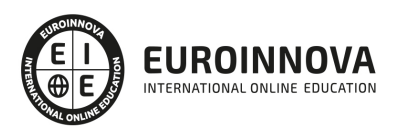

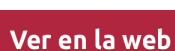

# 4. Calidad AENOR

- ✔ Somos Agencia de Colaboración Nº99000000169 autorizada por el Ministerio de Empleo y Seguridad Social.
- ✔ Se llevan a cabo auditorías externas anuales que garantizan la máxima calidad AENOR.
- √ Nuestros procesos de enseñanza están certificados por AENOR por la ISO 9001.

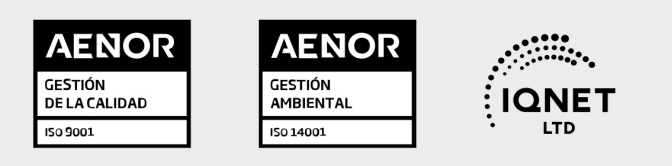

# 5. Confianza

Contamos con el sello de Confianza Online y colaboramos con la Universidades más prestigiosas, Administraciones Públicas y Empresas Software a nivel Nacional e Internacional.

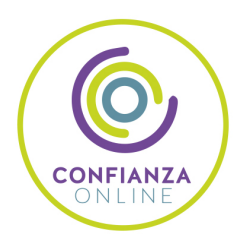

# 6. Somos distribuidores de formación

Como parte de su infraestructura y como muestra de su constante expansión Euroinnova incluye dentro de su organización una editorial y una imprenta digital industrial.

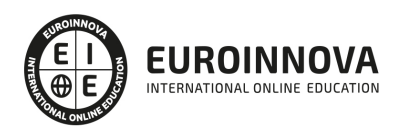

Financia tu cursos o máster y disfruta de las becas disponibles. ¡Contacta con nuestro equipo experto para saber cuál se adapta más a tu perfil!

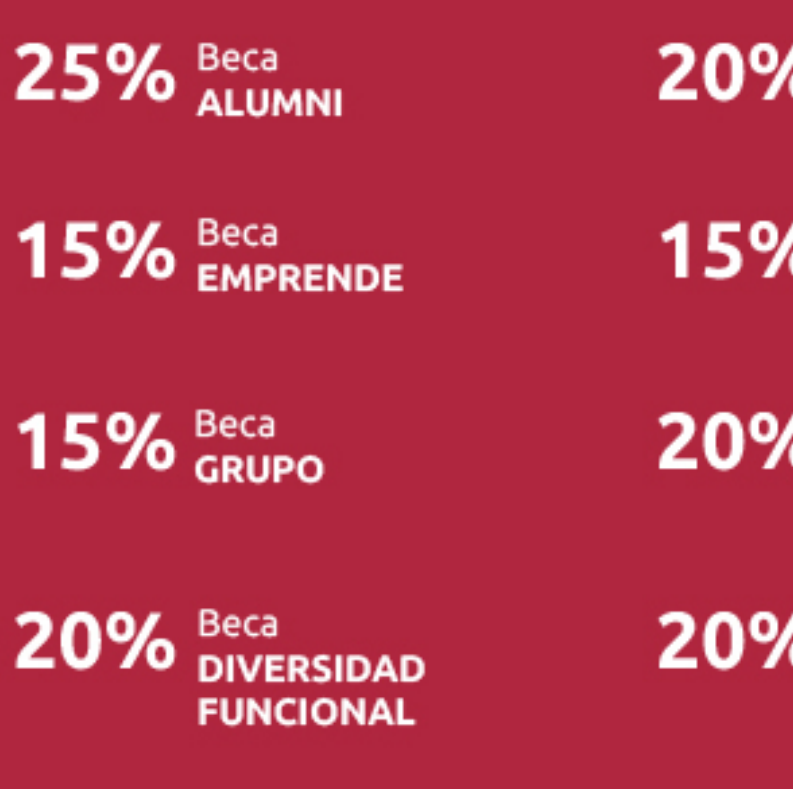

20% Beca DESEMPLEO

15% Beca RECOMIENDA

20% Beca **NUMEROSA** 

20% Beca PROFESIONALES, **SANITARIOS, COLEGIADOS/AS** 

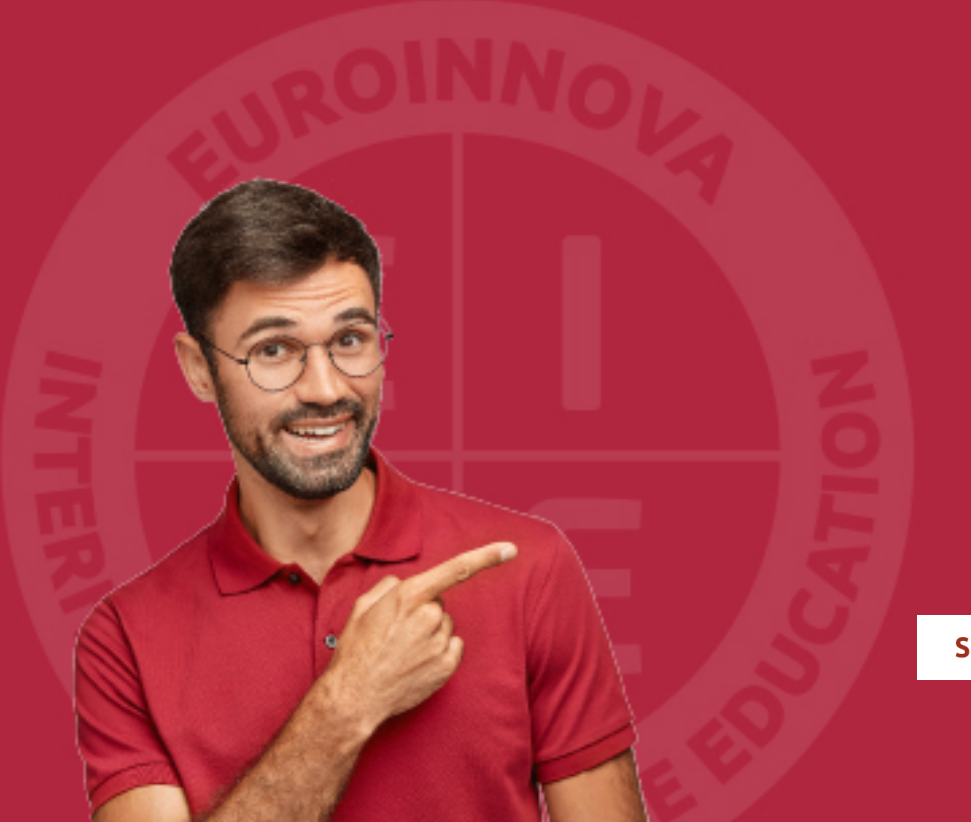

Solicitar información

# MÉTODOS DE PAGO

Con la Garantía de:

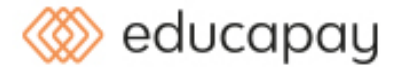

Fracciona el pago de tu curso en cómodos plazos y sin interéres de forma segura.

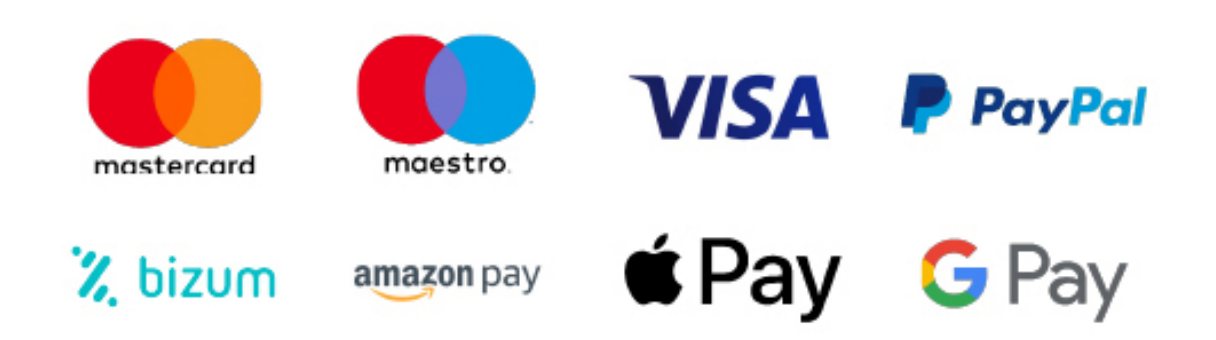

Nos adaptamos a todos los métodos de pago internacionales:

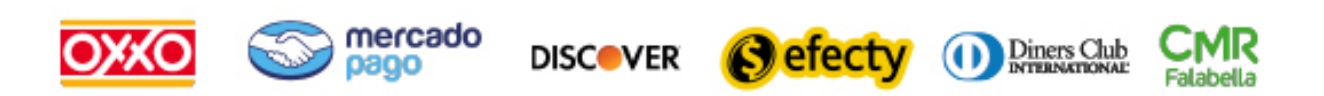

y muchos mas...

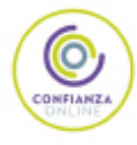

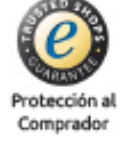

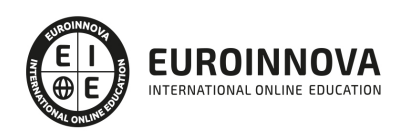

## Máster en Secretariado Internacional de Alta Dirección + Titulación Universitaria

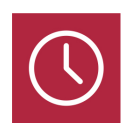

DURACIÓN 825 horas

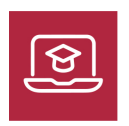

MODALIDAD **ONLINE** 

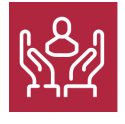

ACOMPAÑAMIENTO PERSONALIZADO

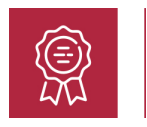

**CREDITOS** 5 ECTS

## Titulación

Titulación Múltiple: - Titulación de Master en Secretariado Internacional de Alta Dirección con 700 horas expedida por EUROINNOVA INTERNATIONAL ONLINE EDUCATION, miembro de la AEEN (Asociación Española de Escuelas de Negocios) y reconocido con la excelencia académica en educación online por QS World University Rankings - Titulación Universitaria en Relaciones Públicas con 5 Créditos Universitarios ECTS con 125horas

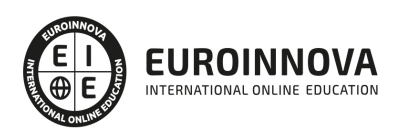

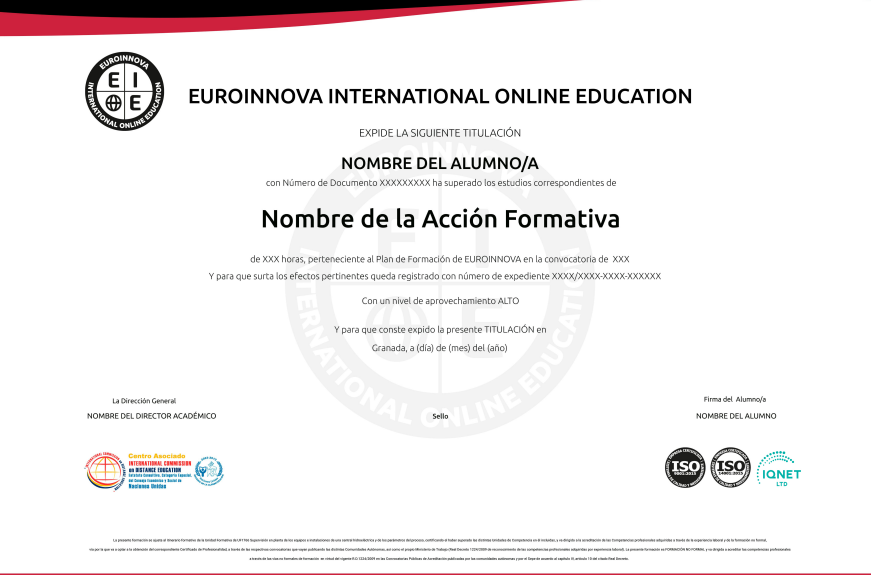

## Descripción

Este Master en Secretariado Internacional de Alta Dirección le ofrece una formación especializada en la materia. La secretaria de dirección es hoy día una profesional imprescindible en la totalidad de las empresas. Estas necesitan personal cualificado que sea capaz de implicarse, colaborar y asumir responsabilidades para un mayor dinamismo a la empresa. Su tarea es cada vez más amplia y de mayor responsabilidad: organizar la agenda del directivo, organizar y gestionar reuniones, viajes y otras actividades, y gestionar las comunicaciones de la empresa... Los estudios se caracterizan por la formación empresarial y las técnicas de secretariado más avanzadas, con el objetivo fundamental de capacitar al alumno para desarrollar las funciones laborales que le correspondan, en cualquier ámbito.

## Objetivos

Los objetivos del Máster en Secretariado Internacional de Alta dirección son los siguientes: Conocer la importancia del secretariado internacional de alta dirección, ofrecer una visión transversal de los ámbitos de la empresa para ser capaces de desarrollar tareas específicas, así como globales desde puestos directivos, aprender y desarrollar todas aquellas habilidades necesarias para el puesto tanto tecnológicas como de protocolo, organización y comerciales, aprender el funcionamiento del paquete Office 2016 y especializarse en el Inglés para desenvolverse correctamente a nivel internacional.

## A quién va dirigido

El Máster en Secretariado Internacional de Alta Dirección está dirigido a estudiantes de Empresariales, Económicas, Ciclos Formativos de Administración, etc. Trabajadores que desarrollan su

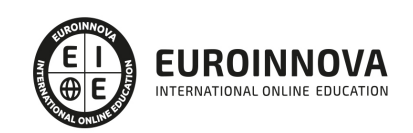

labor en departamentos administrativos o que deseen promocionar en este campo. Estudiantes o desempleados que quieran acceder al mundo laboral.

## Para qué te prepara

La finalidad del Master Internacional en Secretariado Internacional de Alta Dirección consiste en formar al alumno para efectuar las funciones y los procedimientos administrativos propios de la actividad empresarial, desde el uso de las herramientas básicas, a las últimas tecnologías aplicadas a este sector. Todo ello con un enfoque práctico, actual y real, ya que cuenta con una metodología de aprendizaje eminentemente experimental, útil y realista, que permite formar a los alumnos con contenidos adaptados a la realidad empresarial actual.

## Salidas laborales

Gracias a este Máster en Secretariado Internacional ampliarás tu formación en el ámbito empresarial. Además, te permitirá desarrollar tu actividad profesional como gestor de recursos humanos, personal assitant y director general.

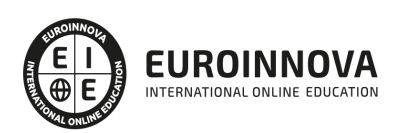

## TEMARIO

PARTE 1. INFORMÁTICA AVANZADA: CERTIFICACIÓN INTERNACIONAL EN OFFICE. NIVEL PROFESIONAL

MÓDULO 1. MICROSOFT WORD

UNIDAD DIDÁCTICA 1. WORD

- 1. Introducción a Word
- 2. La ventana de Word
- 3. Presentación de la vista Backstage
- 4. Ayuda en Office

#### UNIDAD DIDÁCTICA 2. LA CINTA DE OPCIONES

- 1. Presentación de la Cinta de opciones
- 2. La ficha de Inicio
- 3. La Ficha Insertar
- 4. La Ficha Diseño de Página
- 5. La Ficha Referencias
- 6. La Ficha Correspondencia
- 7. La Ficha Revisar
- 8. La Ficha Vista
- 9. La ficha complementos
- 10. La Ficha Programador

#### UNIDAD DIDÁCTICA 3. TAREAS BÁSICAS PARA MANEJAR ARCHIVOS

- 1. Crear un documento
- 2. Abrir un documento
- 3. Guardar un documento
- 4. Cerrar un documento
- 5. Crear una plantilla
- 6. Blogs en Word 2019
- 7. Desplazamiento por documento
- 8. Acercar o alejar un documento
- 9. Mostrar u ocultar marcas de formato

#### UNIDAD DIDÁCTICA 4. TRABAJAR CON TEXTO

- 1. Comenzar a trabajar con texto
- 2. Seleccionar texto
- 3. Mover, copiar, cortar y pegar
- 4. Buscar y reemplazar

UNIDAD DIDÁCTICA 5. ORTOGRAFÍA Y GRAMÁTICA

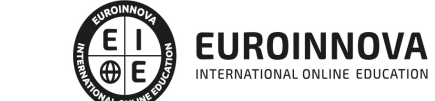

- 1. Corrector ortográfico y gramatical
- 2. Leer en voz alta
- 3. Diccionario de sinónimos
- 4. Traducir texto a otro idioma

## UNIDAD DIDÁCTICA 6. FORMATO Y ESTILO DE UN DOCUMENTO

- 1. Márgenes de página
- 2. Seleccionar la orientación de la página
- 3. Seleccionar tamaño del papel
- 4. Escribir en columnas
- 5. Encabezado, pie y número de página
- 6. Formato de texto
- 7. Estilo de texto
- 8. Párrafos
- 9. Tabulaciones
- 10. Numeración y viñetas
- 11. Bordes y sombreados
- 12. Insertar una portada

## UNIDAD DIDÁCTICA 7. OTROS ELEMENTOS ÚTILES

- 1. Otros elementos
- 2. Crear índices de contenido
- 3. Escribir notas al pie
- 4. Investigación
- 5. Citas y Bibliografías
- 6. Crear títulos específicos
- 7. Crear índice
- 8. Crear sobres y etiquetas
- 9. Proteger documentos

## UNIDAD DIDÁCTICA 8. TRABAJAR CON TABLAS

- 1. Creación de una tabla
- 2. Eliminación de una tabla
- 3. Mover y cambiar el tamaño de una tabla
- 4. Dividir una tabla en dos
- 5. Propiedades
- 6. Fichas contextuales
- 7. Los elementos que la componen
- 8. Formatos: bordes y sombreados

## UNIDAD DIDÁCTICA 9. TRABAJAR CON ILUSTRACIONES

- 1. Trabajar con ilustraciones
- 2. Insertar una imagen
- 3. Ficha formato de la imagen
- 4. Modificar una imagen

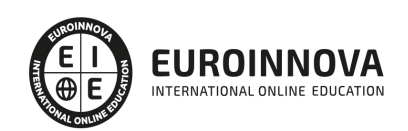

- 5. Ficha formato de forma
- 6. Crear un dibujo
- 7. Modificar un dibujo
- 8. Insertar una captura
- 9. Ajustar texto
- 10. Iconos
- 11. Modelo 3D
- 12. SmartArt
- 13. Gráficos

#### UNIDAD DIDÁCTICA 10. VISTA E IMPRESIÓN DE UN DOCUMENTO

- 1. La vista preliminar
- 2. Vistas de un documento
- 3. Opciones de la impresión
- 4. Cancelar la impresión

#### MÓDULO 2. MICROSOFT EXCEL

## UNIDAD DIDÁCTICA 1. CONCEPTOS BÁSICOS

- 1. Elementos de la interfaz
- 2. Introducción y edición de datos
- 3. Establecimiento de formato
- 4. Trabajo con múltiples hojas
- 5. Creación de gráficos
- 6. Personalización
- 7. La ayuda, un recurso importante

## UNIDAD DIDÁCTICA 2. EDICIÓN DE DATOS Y FÓRMULAS

- 1. Tipos de datos
- 2. Introducción de datos
- 3. Referencias a celdillas
- 4. Presentación

#### UNIDAD DIDÁCTICA 3. TABLAS Y LISTAS DE DATOS

- 1. Datos de partida
- 2. Totalizar y resumir
- 3. Filtrar y agrupar los datos
- 4. Tablas dinámicas
- 5. Tablas de datos

## UNIDAD DIDÁCTICA 4. ANÁLISIS DE DATOS

- 1. Configuración de herramientas de análisis
- 2. Tablas con variables
- 3. Funciones para hacer pronósticos
- 4. Simulación de escenarios

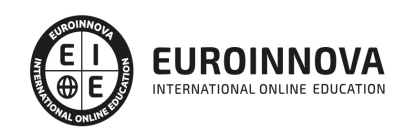

- 5. Persecución de objetivos
- 6. La herramienta Solver
- 7. Otras herramientas de análisis de datos

UNIDAD DIDÁCTICA 5. BASES DE DATOS

- 1. Obtención de datos
- 2. Edición de bases de datos
- 3. Funciones de bases de datos
- 4. Asignación XML

#### UNIDAD DIDÁCTICA 6. GRÁFICOS Y DIAGRAMAS

- 1. Generación de gráficos
- 2. Inserción de minigráficos
- 3. Personalización de máximos y mínimos
- 4. Inserción de formas
- 5. Imágenes
- 6. Elementos gráficos e interactividad
- 7. SmartArt

## UNIDAD DIDÁCTICA 7. PUBLICACIÓN DE DATOS

- 1. Impresión de hojas
- 2. Publicar libros de Excel

## UNIDAD DIDÁCTICA 8. FUNCIONES LÓGICAS

- 1. Relaciones y valores lógicos
- 2. Toma de decisiones
- 3. Anidación de expresiones y decisiones
- 4. Operaciones condicionales
- 5. Selección de valores de una lista

## UNIDAD DIDÁCTICA 9. BÚSQUEDA DE DATOS

- 1. Manipulación de referencias
- 2. Búsqueda y selección de datos
- 3. Transponer tablas

## UNIDAD DIDÁCTICA 10. OTRAS FUNCIONES DE INTERÉS

- 1. Manipulación de texto
- 2. Trabajando con fechas
- 3. Información diversa

#### UNIDAD DIDÁCTICA 11. ACCESO A FUNCIONES EXTERNAS

- 1. Registro de funciones externas
- 2. Invocación de funciones

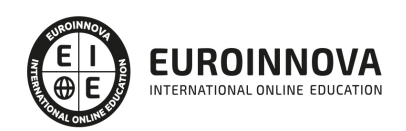

- 3. Macros al estilo de Excel 4.0
- 4. Libros con macros

#### UNIDAD DIDÁCTICA 12. MACROS Y FUNCIONES

- 1. Registro y reproducción de macros
- 2. Administración de macros
- 3. Definición de funciones

#### UNIDAD DIDÁCTICA 13. INTRODUCCIÓN A VBA

- 1. El editor de Visual Basic
- 2. El editor de código
- 3. La ventana Inmediato
- 4. Un caso práctico

#### UNIDAD DIDÁCTICA 14. VARIABLES Y EXPRESIONES

- 1. Variables
- 2. Expresiones

#### UNIDAD DIDÁCTICA 15. ESTRUCTURAS DE CONTROL. EL MODELO DE OBJETOS DE EXCEL

- 1. Valores condicionales
- 2. Sentencias condicionales
- 3. Estructuras de repetición
- 4. Objetos fundamentales de Excel
- 5. Otros objetos de Excel

## UNIDAD DIDÁCTICA 16. MANIPULACIÓN DE DATOS

- 1. Selección de una tabla de datos
- 2. Manipulación de los datos
- 3. Inserción de nuevos datos
- 4. La solución completa

#### UNIDAD DIDÁCTICA 17. CUADROS DE DIÁLOGO

- 1. Cuadros de diálogo prediseñados
- 2. Cuadros de diálogo personalizados
- 3. Una macro más atractiva y cómoda
- 4. Iniciación del cuadro de diálogo

#### UNIDAD DIDÁCTICA 18. TRABAJO EN GRUPO

- 1. Compartir un libro
- 2. Comentarios a los datos
- 3. Control de cambios
- 4. Herramientas de revisión

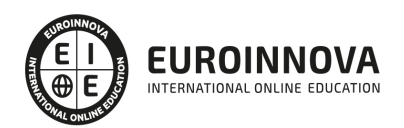

## UNIDAD DIDÁCTICA 19. DOCUMENTOS Y SEGURIDAD

- 1. Limitar el acceso a un documento
- 2. Seguridad digital

## UNIDAD DIDÁCTICA 20. PERSONALIZACIÓN DE EXCEL

- 1. Parámetros aplicables a libros y hojas
- 2. Opciones de entorno
- 3. La cinta de opciones
- 4. Crear fichas y grupos propios

## MÓDULO 3. MICROSOFT POWERPOINT

## UNIDAD DIDÁCTICA 1. LA INTERFAZ DE POWERPOINT

- 1. Introducción a PowerPoint
- 2. La ventana de PowerPoint
- 3. La cinta de opciones
- 4. Los paneles del área de trabajo
- 5. Las diferentes vistas
- 6. Ficha Archivo
- 7. Opciones de PowerPoint

## UNIDAD DIDÁCTICA 2. FICHA INICIO

- 1. Grupo Diapositivas
- 2. El Menú Contextual
- 3. Grupo Portapapeles
- 4. Grupo Fuente
- 5. Grupo Párrafo
- 6. Grupo Edición

## UNIDAD DIDÁCTICA 3. FICHA REVISAR

- 1. Grupo Revisión
- 2. Grupo Idioma
- 3. Grupo Comentarios

## UNIDAD DIDÁCTICA 4. FICHA DISEÑO

- 1. Grupo Personalizar
- 2. Grupo Temas
- 3. Formato del fondo

## UNIDAD DIDÁCTICA 5. FICHA INSERTAR: TEXTOS Y SÍMBOLOS

- 1. Grupo Texto
- 2. Cuadro de texto
- 3. WordArt

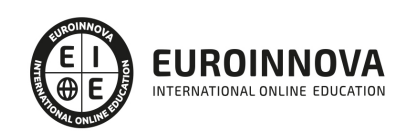

- 4. Objeto
- 5. Grupo Símbolos

## UNIDAD DIDÁCTICA 6. FICHA INSERTAR: IMÁGENES Y GRÁFICOS

- 1. Insertar Imagen
- 2. Grupo Organizar
- 3. Imágenes en Línea
- 4. Captura
- 5. Ilustraciones

#### UNIDAD DIDÁCTICA 7. AUDIO Y VIDEOS

- 1. Agregar un vídeo
- 2. Editar un vídeo
- 3. Agregar un clip de audio
- 4. Editar clip de audio
- 5. Convertir una presentación en un vídeo

## UNIDAD DIDÁCTICA 8. ANIMACIONES Y TRANSICIONES

- 1. Animaciones y transiciones
- 2. Agregar Animación
- 3. Agregar Transición

#### UNIDAD DIDÁCTICA 9. PRESENTACIÓN CON DIAPOSITIVAS

- 1. Iniciar Presentación con Diapositivas
- 2. Presentación Personalizada
- 3. Configuración de la Presentación

## UNIDAD DIDÁCTICA 10. GUARDAR Y ENVIAR

- 1. Imprimir
- 2. Información
- 3. Enviar mediante correo electrónico
- 4. Crear un documento PDF/XPS
- 5. Crear un vídeo
- 6. Empaquetar presentación para CD
- 7. Crear documentos

#### MÓDULO 4. MICROSOFT ACCESS

## UNIDAD DIDÁCTICA 1. FUNCIONES BÁSICAS PARA MANEJAR ARCHIVOS

- 1. Crear una nueva base de datos de Access
- 2. Elementos de una base de datos Access
- 3. Interfaz de usuario de Access 2019
- 4. Utilizar la ayuda de Access 2019

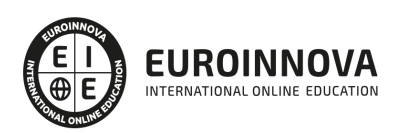

## UNIDAD DIDÁCTICA 2. INTERFAZ DE ACCESS 2019

- 1. Vista hoja de datos
- 2. Vista Diseño
- 3. Propiedades de la tabla

## UNIDAD DIDÁCTICA 3. BASE DE DATOS

- 1. Diseñar una base de datos
- 2. Crear nuestra base de datos
- 3. Crear tablas

## UNIDAD DIDÁCTICA 4. TABLAS

- 1. Introducir datos en las tablas
- 2. Modificar la estructura de la base de datos
- 3. Clave principal e índices
- 4. Valores predeterminados
- 5. Relaciones e integridad referencial
- 6. Copiar tablas
- 7. Eliminar tablas

## UNIDAD DIDÁCTICA 5. CONSULTAS

- 1. Introducción a consultas
- 2. La Vista Hoja de datos de consulta
- 3. La Vista Diseño de una consulta
- 4. Estructura básica de las consultas
- 5. Crear consultas

## UNIDAD DIDÁCTICA 6. FORMULARIOS

- 1. Qué son los formularios
- 2. Crear un formulario
- 3. Tipos de formularios
- 4. Controles de formulario
- 5. Modificar formularios

## UNIDAD DIDÁCTICA 7. INFORMES

- 1. Introducción a informes
- 2. Utilizar los informes
- 3. Vistas de los informes
- 4. Secciones y propiedades
- 5. Diseñar el informe
- 6. Crear informes con asistentes
- 7. Crear un informe en un clic

UNIDAD DIDÁCTICA 8. MACROS

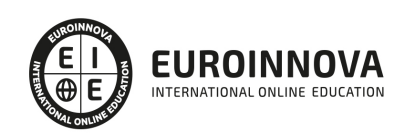

- 1. Qué son las macros
- 2. La Vista Diseño de las Macros
- 3. Crear macros independientes
- 4. Crear macros incrustadas en formularios e informes
- 5. Crear una macro de datos
- 6. Modificar acciones y bloques lógicos
- 7. Macros condicionales
- 8. Ejecutar macros
- 9. Tipos de eventos
- 10. Depurar macros

UNIDAD DIDÁCTICA 9. MÓDULOS

- 1. Qué son los módulos
- 2. Tipos de módulos y procedimientos
- 3. Crear un módulo
- 4. Depuración de módulos
- 5. Depuración de procedimientos

#### PARTE 2. EXPERTO EN GESTIÓN EFICAZ DEL TIEMPO Y PLANIFICACIÓN DE TAREAS

#### UNIDAD DIDÁCTICA 1. INTRODUCCIÓN A LA TEMPORALIZACIÓN

- 1. Introducción.
- 2. ¿Qué es el tiempo?
- 3. Contextualización histórica.
- 4. El tiempo en la actualidad.
- 5. Clasificación del tiempo.
- 6. El tiempo como recurso de la empresa.
- 7. Análisis y diagnóstico sobre el uso del tiempo.

## UNIDAD DIDÁCTICA 2. AUTOCONOCIMIENTO Y GESTIÓN DEL TIEMPO

- 1. Introducción.
- 2. Diferentes hábitos inadecuados.
- 3. Tiempo de dedicación y tiempo de rendimiento.
- 4. Cansancio y rendimiento.
- 5. Influencia del entorno laboral.

#### UNIDAD DIDÁCTICA 3. LOS LADRONES DEL TIEMPO

- 1. Introducción.
- 2. Interrupciones.
- 3. Imprevistos.
- 4. Reuniones.
- 5. Papeleo.

UNIDAD DIDÁCTICA 4. PLANIFICACIÓN DEL TIEMPO

1. Introducción.

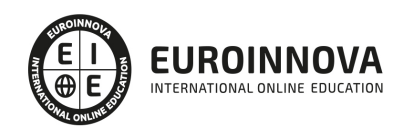

- 2. Planteamiento de los objetivos.
- 3. Cómo programar el tiempo.
- 4. Las TIC a nuestro servicio.

#### UNIDAD DIDÁCTICA 5. DELEGACIÓN DE LAS TAREAS

- 1. Introducción.
- 2. Ventajas de la delegación.
- 3. Las fases de la delegación.
- 4. Qué tareas delegar.

#### UNIDAD DIDÁCTICA 6. HERRAMIENTAS Y ESTRATEGIAS PARA LA ORGANIZACIÓN DE LAS REUNIONES

- 1. Realizar la presentación.
- 2. El arte de preguntar y responder.
- 3. Intervención de los participantes.
- 4. Utilización de medios técnicos y audiovisuales.
- 5. Cierre de la reunión.
- 6. Elaboración del acta de reunión.

#### UNIDAD DIDÁCTICA 7. BURNOUT

- 1. ¿Qué es el Burnout?
- 2. Tipos de Burnout.
- 3. Fases del Burnout.
- 4. Causas del Burnout.
- 5. Síntomas del Burnout.
- 6. Consecuencias del Burnout.
- 7. Relaciones entre Estrés y Burnout.

UNIDAD DIDÁCTICA 8. LA AUTOESTIMA: CONCEPTOS CLAVES PARA LUCHAR CONTRA EL ESTRÉS

- 1. Definición de autoestima: autoestima alta, baja y su desarrollo.
- 2. Auto-respeto.
- 3. Cómo hacer frente a las críticas. Responder a las quejas.
- 4. Creatividad y Auto-realización en el trabajo.

## UNIDAD DIDÁCTICA 9. PREVENCIÓN Y MANEJO DEL ESTRÉS LABORAL

- 1. Medidas de prevención e intervención.
- 2. Técnicas para la prevención del estrés.
- 3. Intervenciones en situaciones de crisis.

## PARTE 3. LA COMUNICACIÓN EN LA EMPRESA PARA SECRETARIADO DE ALTA DIRECCIÓN

## UNIDAD DIDÁCTICA 1. EL PROCESO DE COMUNICACIÓN EN LA EMPRESA

- 1. Elementos del proceso de comunicación
- 2. Tipos de comunicación
- 3. La comunicación informal

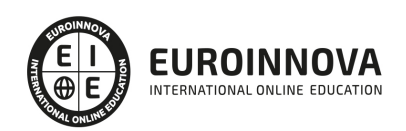

- 4. Efectos de la comunicación
- 5. Obstáculos o barreras para la comunicación
- 6. Decálogo de la comunicación

## UNIDAD DIDÁCTICA 2. LA COMUNICACIÓN EN LA EMPRESA

- 1. Las relaciones en la empresa: humanas y laborales
- 2. Tratamiento y flujo de la información en la empresa
- 3. La comunicación interna de la empresa
- 4. La imagen corporativa e institucional en los procesos de información y comunicación en las organizaciones
- 5. La comunicación externa de la empresa
- 6. La relación entre organización y comunicación en la empresa: centralización o descentralización
- 7. Herramientas de comunicación interna y externa

UNIDAD DIDÁCTICA 3. LA COMUNICACIÓN ORAL I

- 1. La comunicación oral en la empresa
- 2. Precisión y claridad en el lenguaje
- 3. Elementos de la comunicación oral eficaz
- 4. Técnicas de intervención verbal

UNIDAD DIDÁCTICA 4. LA COMUNICACIÓN ORAL II

- 1. Formas de comunicación oral en la empresa
- 2. Hablar en público
- 3. La entrevista en la empresa

UNIDAD DIDÁCTICA 5. COMUNICACIÓN TELEFÓNICA

- 1. Proceso de comunicación telefónica
- 2. Prestaciones habituales
- 3. Medios y equipos
- 4. Realización de llamadas
- 5. Protocolo telefónico

#### UNIDAD DIDÁCTICA 6. COMUNICACIÓN ESCRITA

- 1. Normas generales de la comunicación escrita
- 2. Estilos de redacción: técnicas de sintetización de contenidos
- 3. Técnicas y normas gramaticales
- 4. Diccionarios

UNIDAD DIDÁCTICA 7. FORMAS DE COMUNICACIÓN ESCRITA

- 1. Partes generales de la redacción
- 2. Documentos de comunicación interna
- 3. Documentos de comunicación externa
- 4. La carta comercial

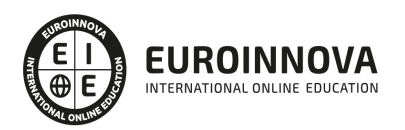

## UNIDAD DIDÁCTICA 8. COMUNICACIÓN NO VERBAL

- 1. El lenguaje no verbal
- 2. Relaciones entre la conducta verbal y no verbal
- 3. Entablar relaciones

## PARTE 4. EXPERTO EN TÉCNICAS DE RELACIONES PÚBLICAS

## MÓDULO 1. COMUNICACIÓN INTERNA Y EXTERNA

## UNIDAD DIDÁCTICA 1. INTRODUCCIÓN A LA COMUNICACIÓN

- 1. Definición de comunicación
- 2. Elementos y características de la comunicación
- 3. Teorías comunicativas según el contexto
- 4. Obstáculos comunicativos
- 5. Tipologías comunicativas

## UNIDAD DIDÁCTICA 2. HABILIDADES Y COMPETENCIAS DE LA COMUNICACIÓN

- 1. Habilidades de la conversación
- 2. Proceso de escucha
- 3. Importancia de la empatía en la comunicación
- 4. Reformulación de comunicaciones
- 5. Cómo lograr la aceptación incondicional
- 6. La habilidad de personalizar
- 7. La confrontación en la comunicación

## UNIDAD DIDÁCTICA 3. COMUNICACIÓN EMPRESARIAL

- 1. Introducción a la comunicación en la empresa
- 2. Proceso y elementos de la comunicación
- 3. La calidad de las comunicaciones empresariales
- 4. Tipos de comunicaciones: Internas y externas
- 5. Tipologías de comunicación empresarial

## UNIDAD DIDÁCTICA 4. POLÍTICAS DE COMUNICACIÓN INTEGRAL EMPRESARIAL

- 1. PCI o políticas de comunicación integral
- 2. Formación en comunicación de los directivos
- 3. Organización de actos públicos
- 4. Actitudes y comportamientos ante medios de comunicación

## UNIDAD DIDÁCTICA 5. LIDERAZGO EMPRESARIAL

- 1. Introducción al proceso directivo
- 2. Características y teorías de liderazgo

UNIDAD DIDÁCTICA 6. LIDERAZGO Y MOTIVACIÓN LABORAL

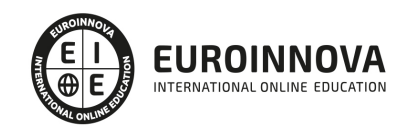

- 1. Conceptualización de motivación laboral
- 2. Características y teorías de la motivación laboral
- 3. Liderazgo y motivación
- 4. Logro de satisfacción laboral

#### UNIDAD DIDÁCTICA 7. INICIACIÓN A LA NEGOCIACIÓN

- 1. Definición de negociación
- 2. Características generales de la negociación
- 3. Elementos fundamentales
- 4. Proceso de negociación y fases principales

## UNIDAD DIDÁCTICA 8. ESTRATEGIAS Y TÉCNICAS FUNDAMENTALES DE NEGOCIACIÓN

- 1. Definición de estrategias en negociación
- 2. Técnicas y tácticas de negociación
- 3. Elementos prácticos de la negociación

## UNIDAD DIDÁCTICA 9. LA IMPORTANCIA DEL SUJETO NEGOCIADOR

- 1. Características de la personalidad del negociador
- 2. Habilidades fundamentales que debe desarrollar todo negociador
- 3. Propiedades del sujeto negociador
- 4. Tipos de sujetos negociadores

#### MÓDULO 2. MARKETING RELACIONAL

## UNIDAD DIDÁCTICA 10. CONCEPTUALIZACIÓN DEL MARKETING RELACIONAL

- 1. Marketing transaccional vs. Marketing relacional
- 2. Diferencias entre venta transaccional y venta relacional
- 3. Marketing relacional como marketing enfocado al cliente
- 4. Elementos que inciden en el desarrollo del marketing relacional
- 5. Conceptos integrados en el marketing relacional

#### UNIDAD DIDÁCTICA 11. LA FIDELIZACIÓN DEL CLIENTE COMO BASE DEL MARKETING RELACIONAL

- 1. La fidelización como objetivo del marketing relacional
- 2. Nivel de fidelidad de los clientes
- 3. Programas de fidelización
- 4. Objetivos de un programa de fidelización
- 5. Efecto de los programas de fidelización en los resultados empresariales
- 6. Implicaciones de la fidelización en el largo plazo

## UNIDAD DIDÁCTICA 12. FIDELIZACIÓN DE CLIENTES ONLINE

- 1. Objetivos y factores de los programas de fidelización online
- 2. Conceptos de fidelización online
- 3. Programas multisectoriales
- 4. Captación y fidelización del cliente en Internet

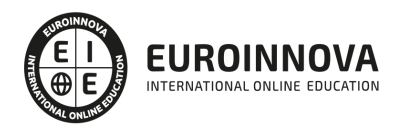

5. Estructura de un plan de fidelización

UNIDAD DIDÁCTICA 13. HERRAMIENTAS DE ANÁLISIS EN LOS PROGRAMAS DE FIDELIZACIÓN

- 1. La base de datos
- 2. Creación de una base de datos
- 3. Elementos de una base de datos de marketing
- 4. Calidad de los datos
- 5. Sistemas de Información Geográfica en Marketing
- 6. Data mining

UNIDAD DIDÁCTICA 14. LA SEGMENTACIÓN DE CLIENTES COMO PRINCIPAL HERRAMIENTA PARA CONOCER AL CLIENTE

- 1. Segmentación tradicional vs. Segmentación de marketing relacional
- 2. Criterios de segmentación
- 3. Técnicas de análisis y segmentación de clientes
- 4. Segmentación en Internet
- 5. Geomarketing y segmentación

## UNIDAD DIDÁCTICA 15. MÉTRICAS EN MARKETING RELACIONAL

- 1. La importancia de medir los resultados
- 2. Definición de un plan de investigación
- 3. Tipologías básicas de métricas en el marketing relacional
- 4. Métricas de clientes
- 5. Otros indicadores básicos

## UNIDAD DIDÁCTICA 16. GENERACIÓN DE LEADS

- 1. Estrategias para captar leads de calidad
- 2. Utilización de email marketing para captar leads
- 3. Utilización de buscadores para la generación de leads
- 4. El permission marketing

## MÓDULO 3. SOCIAL MEDIA Y RELACIONES PÚBLICAS

## UNIDAD DIDÁCTICA 17. INTRODUCCIÓN Y CONTEXTUALIZACIÓN DEL SOCIAL MEDIA

- 1. Tipos de redes sociales
- 2. La importancia actual del social media
- 3. Prosumer
- 4. Contenido de valor
- 5. Marketing viral
- 6. La figura del Community Manager
- 7. Social Media Plan
- 8. Reputación Online

UNIDAD DIDÁCTICA 18. SOCIAL CRM

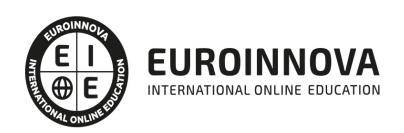

- 1. Introducción
- 2. Marketing relacional
- 3. Experiencia del usuario
- 4. Herramientas de Social CRM

## UNIDAD DIDÁCTICA 19. ATENCIÓN AL CLIENTE EN FACEBOOK

- 1. Introducción
- 2. Escucha activa
- 3. Uso de chatbots en Facebook Messenger
- 4. Información de la Fanpage
- 5. Gestión de Comentarios
- 6. Reseñas o valoraciones

## UNIDAD DIDÁCTICA 20. ATENCIÓN AL CLIENTE EN TWITTER

- 1. Introducción
- 2. Información básica del perfil
- 3. Agregar un botón de mensaje
- 4. Configurar mensajes de bienvenida
- 5. Deep Links
- 6. Monitorización
- 7. Gestión de comentarios
- 8. Gestionar crisis de reputación en Twitter

## UNIDAD DIDÁCTICA 21. ATENCIÓN AL CLIENTE EN INSTAGRAM

- 1. Introducción
- 2. Información básica del perfil
- 3. Instagram Direct
- 4. Gestión de comentarios
- 5. Herramientas de Análisis y monitorización

## UNIDAD DIDÁCTICA 22. GESTIÓN DE LA ATENCIÓN AL CLIENTE EN SOCIAL MEDIA

- 1. Definir la estrategia
- 2. Cuentas específicas
- 3. Identificación del equipo
- 4. Definir el tono de la comunicación
- 5. Protocolo de resolución de problemas
- 6. Manual de Preguntas Frecuentes (FAQ)
- 7. Monitorización
- 8. Gestión, seguimiento y fidelización
- 9. Medición de la gestión de atención al cliente

MÓDULO 4. RELACIONES PÚBLICAS Y GABINETES DE PRENSA

UNIDAD DIDÁCTICA 23. LAS RELACIONES PÚBLICAS

1. Introducción

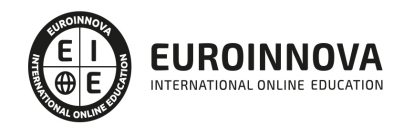

- 2. Concepto y definición de relaciones públicas
- 3. Elementos de las relaciones públicas
- 4. Análisis de los públicos
- 5. El contexto económico empresarial actual: las relaciones públicas como práctica de la responsabilidad social
- 6. Implicaciones del marketing social en las relaciones públicas
- 7. La integración de las relaciones públicas en el plan de comunicación
- 8. La efectividad y la investigación en las relaciones públicas
- 9. Análisis del posicionamiento según Ries y Trout: publicidad vs relaciones públicas

UNIDAD DIDÁCTICA 24. GABINETES DE PRENSA Y NEGOCIACIÓN CON LOS MEDIOS DE COMUNICACIÓN

- 1. Introducción y planteamiento general
- 2. Consideraciones preliminares
- 3. La personalización de las relaciones con la prensa
- 4. Negociación de las partidas y noticiabilidad
- 5. Gestión y coordinación
- 6. Desarrollo del trabajo del gabinete

PARTE 5. EXPERTO EN PROTOCOLO EMPRESARIAL E INSTITUCIONAL

UNIDAD DIDÁCTICA 1. INTRODUCCIÓN AL PROTOCOLO.

- 1. Glosario básico.
- 2. Aproximación al protocolo.
- 3. El sesgo cultural en el protocolo.
- 4. Actos públicos / Actos privados.
- 5. Normativa sobre protocolo.
- 6. Protocolo y sector privado.
- 7. Tipos de protocolo.
- 8. Necesidad de un protocolo empresarial.

UNIDAD DIDÁCTICA 2. POLÍTICAS DE COMUNICACIÓN INTEGRAL EN LAS EMPRESAS.

- 1. Políticas de Comunicación Integral (PCI).
- 2. La formación comunicacional de los directivos.
- 3. Cómo se planifica un acto público.
- 4. La seguridad en los actos.

UNIDAD DIDÁCTICA 3. TRATAMIENTOS, PRESENTACIONES, SALUDOS, VISITAS, PUNTUALIDAD Y VESTIMENTA.

- 1. El concepto de cortesía.
- 2. Recibimiento de visitas en un despacho.
- 3. La puntualidad.
- 4. El vestuario.

UNIDAD DIDÁCTICA 4. INVITACIONES, PRECEDENCIAS Y PRESIDENCIAS.

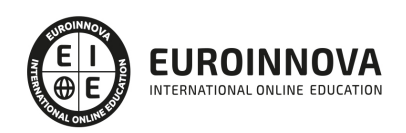

- 1. Las invitaciones.
- 2. La precedencia.
- 3. Las presidencias.
- 4. El invitado de honor y la cesión de la presidencia.
- 5. Acomodación de los invitados
- 6. Los banquetes.
- 7. Formas en la mesa.

## UNIDAD DIDÁCTICA 5. PROTOCOLO INSTITUCIONAL.

- 1. Elementos del Estado.
- 2. Las Comunidades Autónomas.
- 3. Títulos nobiliarios.
- 4. Los tratamientos honoríficos.
- 5. Condecoraciones.

## UNIDAD DIDÁCTICA 6. EL PROTOCOLO EN LA EMPRESA.

- 1. Necesidad del protocolo en la empresa.
- 2. Seleccionar y colocar invitados en los actos.
- 3. Las reuniones de negocios.
- 4. Agasajos en los negocios.
- 5. Exhibiciones comerciales.
- 6. Inauguración de empresa.
- 7. Visita a empresa.
- 8. Entrega de distinciones empresariales.
- 9. Viaje de negocios.
- 10. Negociación con delegaciones.

PARTE 6. COMERCIO INTERNACIONAL

MÓDULO 1. COMERCIO INTERNACIONAL

UNIDAD DIDÁCTICA 1. INTRODUCCIÓN AL COMERCIO INTERNACIONAL

- 1. Introducción
- 2. Recorrido histórico
- 3. Ventajas del Comercio Internacional
- 4. Operaciones del Comercio Internacional
- 5. Elementos que componen el Comercio Internacional

UNIDAD DIDÁCTICA 2. SUJETOS DEL COMERCIO INTERNACIONAL

- 1. El empresario individual y el ejercicio del comercio en Europa y en España
- 2. El empresario social
- 3. Las sociedades en España y en el extranjero
- 4. Cooperación y concentración entre sociedades
- 5. Incidencias en el derecho comunitario

UNIDAD DIDÁCTICA 3. ORGANIZACIONES INTERNACIONALES PARTICIPANTES EN EL COMERCIO

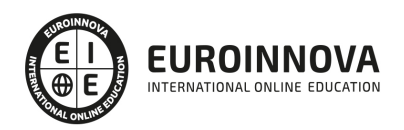

#### INTERNACIONAL

- 1. Las organizaciones internacionales
- 2. Los organismos especializados de las Naciones Unidas
- 3. Organizaciones Internacionales de ámbito regional

UNIDAD DIDÁCTICA 4. RÉGIMEN JURÍDICO ESPAÑOL DEL COMERCIO EXTERIOR

- 1. Marco normativo general del comercio exterior en España
- 2. Influencias de las disposiciones de la Unión Europea
- 3. Política comercial multilateral

MÓDULO 2. LA CONTRATACIÓN INTERNACIONAL

UNIDAD DIDÁCTICA 5. LA CONTRATACIÓN INTERNACIONAL

- 1. La contratación internacional
- 2. Los principios sobre los contratos internacionales
- 3. Concepto, elementos y clasificación del contrato internacional
- 4. Formación del contrato
- 5. Cumplimiento del contrato
- 6. Cláusulas contractuales

#### UNIDAD DIDÁCTICA 6. DETERMINACIÓN DEL RÉGIMEN JURÍDICO

- 1. Ley aplicable al contrato internacional
- 2. El Convenio de Roma de 1980 y el Reglamento de Roma I
- 3. La Ley reguladora del contrato internacional al amparo del Reglamento de Roma I
- 4. Acción de las normas imperativas

UNIDAD DIDÁCTICA 7. COMPRAVENTA INTERNACIONAL

- 1. La compraventa internacional
- 2. Libertades comunitarias: la libre circulación de mercancías
- 3. La Lex Mercatoria
- 4. La Convención de Viena de 1980 aplicada a la compraventa internacional
- 5. Los INCOTERMS

#### UNIDAD DIDÁCTICA 8. BIENES INMATERIALES Y DERECHO DE LA COMPETENCIA

- 1. Propiedad industrial
- 2. Propiedad intelectual
- 3. Competencia desleal
- 4. Derecho de defensa de la competencia

#### UNIDAD DIDÁCTICA 9. DISTINTAS MODALIDADES DE CONTRATO

- 1. Contratos de intermediación comercial
- 2. El transporte internacional
- 3. Contratos de financiación

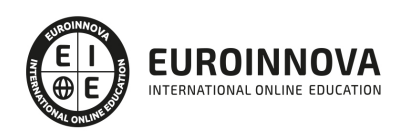

4. Contratos de seguros

#### UNIDAD DIDÁCTICA 10. LOS MEDIOS DE PAGO INTERNACIONALES

- 1. Introducción
- 2. Factores empresariales determinantes de la selección del medio de pago
- 3. El cheque
- 4. Transferencias bancarias
- 5. Orden de pago documentaria
- 6. Créditos documentarios
- 7. Remesa documentaria

## UNIDAD DIDÁCTICA 11. VÍAS DE SOLUCIÓN DE CONTROVERSIAS

- 1. Controversias en el ámbito del comercio internacional
- 2. Vías de jurisdicción estatal
- 3. El arbitraje internacional
- 4. Compatibilidad entre arbitraje y la vía judicial

MÓDULO 3. ANÁLISIS DE RIESGOS Y MEDIOS DE COBERTURA EN LAS OPERACIONES DE COMERCIO INTERNACIONAL

## UNIDAD DIDÁCTICA 12. ORGANIZACIÓN DEL MERCADO DE DIVISAS

- 1. Concepto y función del mercado de divisas.
- 2. Funcionamiento del mercado de divisas y operaciones más comunes.
- 3. Oferta.
- 4. Demanda.
- 5. Referencias normativas sobre operaciones de compraventa de divisas y transacciones con el exterior.
- 6. El tipo de cambio: Sistemas de fijación. Factores determinantes. Variaciones. Operaciones al contado. Operaciones a plazo.
- 7. El tipo de interés de la divisa.

## UNIDAD DIDÁCTICA 13. ANÁLISIS DEL RIESGO DE CAMBIO E INTERÉS EN OPERACIONES DE COMERCIO INTERNACIONAL Y SU COBERTURA

- 1. El riesgo de cambio.
- 2. El Seguro de cambio: Concepto y características. Formación de los cambios. Coste o rendimiento del seguro de cambio.
- 3. Opciones sobre divisas: Concepto, características y aplicaciones.
- 4. Clases de opciones: Determinación del precio de una opción.
- 5. Futuros sobre divisas: Concepto, características y funcionamiento.
- 6. Otros instrumentos de cobertura: Cuentas en divisas. Otros.
- 7. El riesgo de interés. Cobertura: Futuros en tipos de interés. Swaps de tipos de interés. Otros elementos de cobertura: Caps, Floors, etc.
- 8. Utilización de herramientas informáticas de tramitación y gestión integrada de riesgos de cambio e interés:
- 9. Búsqueda de información: Internet.

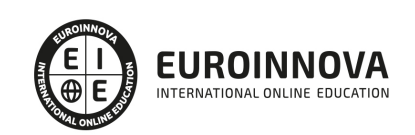

10. Aplicaciones informáticas sobre operaciones con divisas.

UNIDAD DIDÁCTICA 14. OTROS RIESGOS EN OPERACIONES DE COMERCIO INTERNACIONAL Y SU **COBERTURA** 

- 1. Tipos de riesgo: Riesgo comercial. Riesgo político. Riesgo extraordinario. Otros riesgos.
- 2. Seguro de crédito a la exportación: Concepto y características generales. Riesgos susceptibles de cobertura.
- 3. Contratación del seguro: sujetos que intervienen y obligaciones de las partes.
- 4. Compañías que operan en el mercado del Seguro de Crédito a la exportación: CESCE. Otras compañías.
- 5. Modalidades de las pólizas y coberturas.
- 6. Normativa aplicable: normativa general de la actividad aseguradora. Normativa del seguro de crédito a la exportación.
- 7. Factoring como instrumento de cobertura de riesgos:
- 8. Características y funcionamiento.
- 9. Tipos de riesgos que cubre el factoring internacional.
- 10. Diferencias con el seguro de crédito a la exportación.
- 11. Forfaiting como instrumento de cobertura de riesgos:
- 12. Características y funcionamiento.
- 13. Tipos de riesgos que cubre el forfaiting internacional.
- 14. Diferencias con el factoring.
- 15. Aplicaciones informáticas de tramitación y gestión integrada de riesgos.

## PARTE 7. ENGLISH INTERNACIONAL BUSINESS: LEVEL B2 EUROPEAN COUNCIL

## UNIT 1. FAMILY PEOPLE

- 1. Listening: Family time
- 2. Reading: Sharing the housework
- 3. Grammar : Present tenses
- 4. Speaking: Unestressed words
- 5. Writing: E-mails
- 6. Vocabulary

## UNIT 2. ON HOLIDAYS

- 1. Listening: Where to go?
- 2. Reading: Best holidays ever
- 3. Grammar: Past tenses
- 4. Speaking: Stress in compound words
- 5. Writing: A story
- 6. Vocabulary

## UNIT 3. STARTING A NEW JOB

- 1. Listening: First day at work
- 2. Reading: Teen jobs
- 3. Grammar: Future tenses

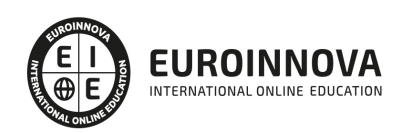

- 4. Speaking: /m/, /n/ and /?/
- 5. Writing: Formal letters
- 6. Vocabulary

## UNIT 4. ARTS AND ENTERTAINMENT

- 1. Listening: Rock or drama?
- 2. Reading: Who's got talent?
- 3. Grammar: Conditional sentences
- 4. Speaking: /?/, /j/ and /t?/
- 5. Writing: Essay
- 6. Vocabulary

## UNIT 5. SALES!

- 1. Listening: Online or traditional shopping?
- 2. Reading: Harrods
- 3. Grammar: Modal verbs
- 4. Speaking: /a:(r)/ and /ea(r)/
- 5. Writing: A review
- 6. Vocabulary

## UNIT 6. LIVING WORLD

- 1. Listening: Interview with a guide
- 2. Reading: Eco-friendly houses
- 3. Grammar: Reported speech
- 4. Speaking: /?/, /?/ and /u:/
- 5. Writing: Articles
- 6. Vocabulary

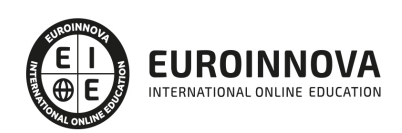

## ¿Te ha parecido interesante esta información?

Si aún tienes dudas, nuestro equipo de asesoramiento académico estará encantado de resolverlas.

Pregúntanos sobre nuestro método de formación, nuestros profesores, las becas o incluso simplemente conócenos.

## Solicita información sin compromiso

¡Matricularme ya!

## ¡Encuéntranos aquí!

Edificio Educa Edtech

Camino de la Torrecilla N.º 30 EDIFICIO EDUCA EDTECH, C.P. 18.200, Maracena (Granada)

[900 831 200](#page--1-0)

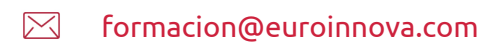

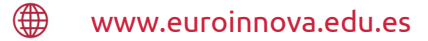

## Horario atención al cliente

Lunes a viernes: 9:00 a 20:00h Horario España

¡Síguenos para estar al tanto de todas nuestras novedades!

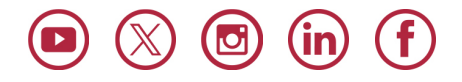

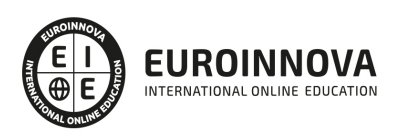

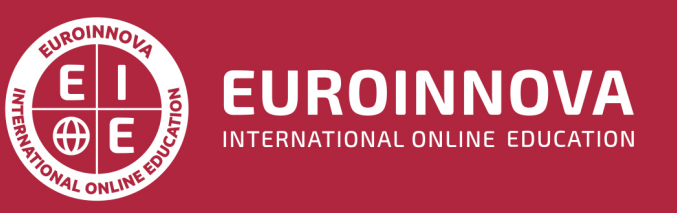

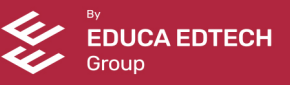